# R in the City

Richard Saldanha *Oxquant Consulting*richard@oxquant.com

LondonR Group Meeting 3rd November 2009

### S Language Development

- 1965 Bell Labs pre-S work on a statistical computing language
- 1977 Bell Labs S version 1
- 1984 S to the world Parallel development ofQuantitative ProgrammingEnvironment (QPE)by John Chambers

#### ■1988 'New S'

Combines S with QPE Typically referred to asS version 2

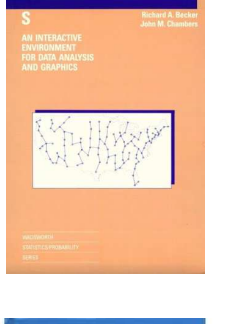

**The S Language** 

### ■ 1992 S version 3

 Introduces structures to makestatistical modelling easier

### ■ 1998 S version 4

 Internal redesign and implements more formal object-oriented structure

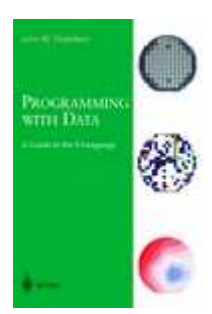

STATISTICAL<br>MODELS IN

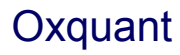

# Introducing R

- $\blacksquare$  Combines a dialect of S with environment for data manipulation, calculation and graphical display http://www.r-project.org
- Can be thought of as an open source implementation of S  $\mathcal{L}_{\mathcal{A}}$
- $\blacksquare$  Since 2008 commercial implementation of S exists in the form of TIBCO'<sup>s</sup>Spotfire S+ (previously developed as S-PLUS from 1988)
- $\mathcal{L}_{\mathcal{A}}$ Attempts to commercialize R: R+, REvolution R, RStat
- $\mathcal{L}_{\mathcal{A}}$  Comprehensive R Archive Network (CRAN) http://cran.r-project.org
	- Precompiled binaries and source code including alpha and beta releases
	- Contributed packages (over 2,000 currently)
	- Manuals, FAQs and other contributed documentation
	- Mailing lists http://www.R-project.org/mail.html
		- *R-help: main mailing list for problems and solutions*
		- *R-announce: major developments*
		- *R-packages: new or enhanced contributed packages*
		- *R-devel: questions and discussions about code development*
- $\mathcal{L}_{\mathcal{A}}$  R-Forge http://r-forge.r-project.org
	- Platform for collaborative development of R packages–

 $\mathbf{r}$ Over 80 published books related to S and associated implementations

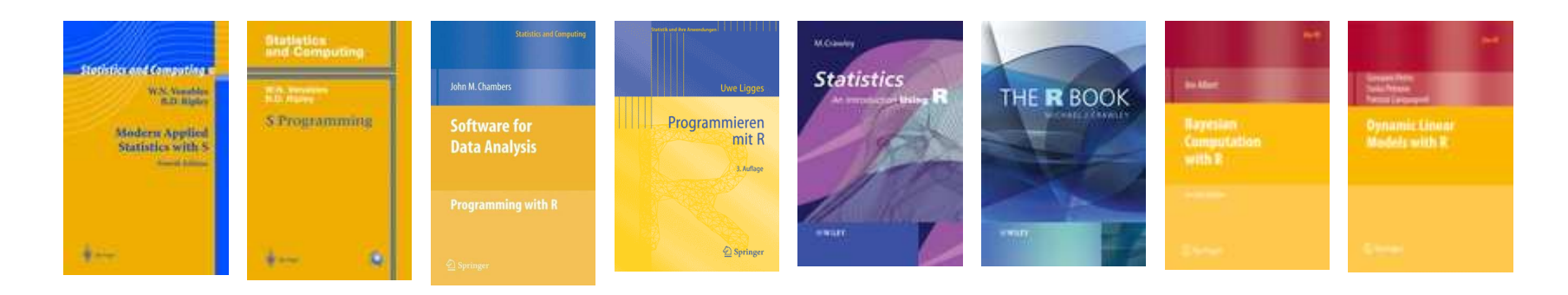

 $\mathcal{L}_{\rm{max}}$ New (May 2009) refereed journal of the R project takes over from R News

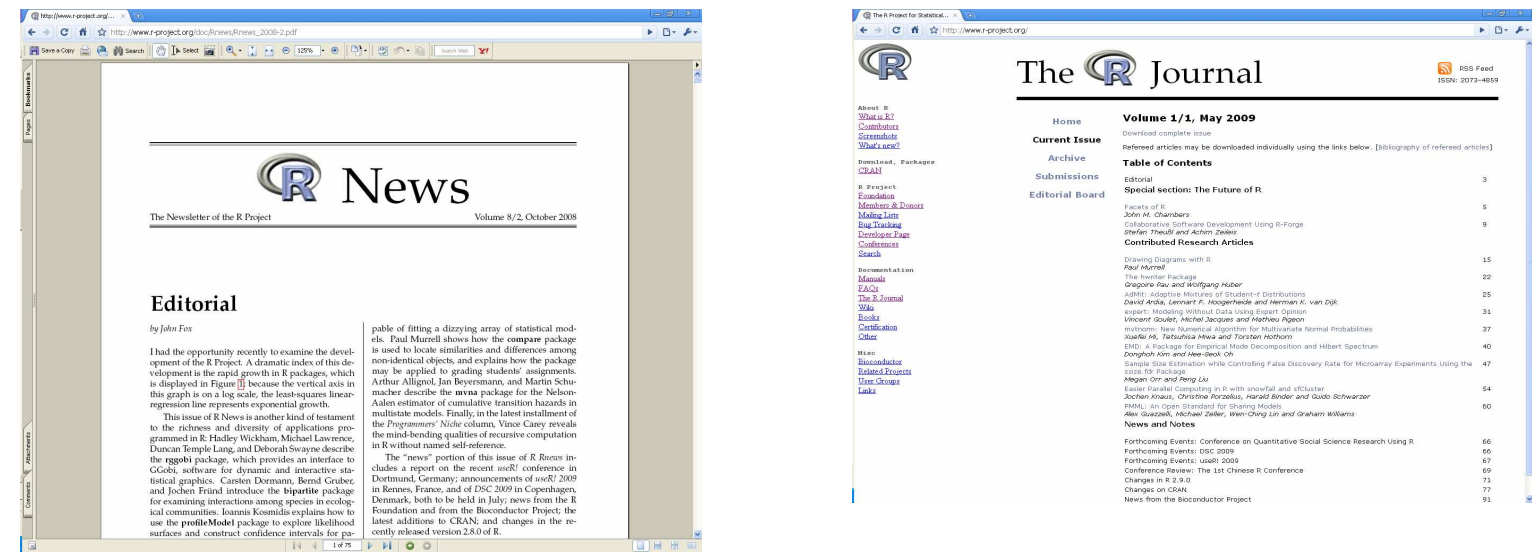

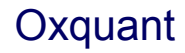

## R Provides

- $\mathcal{L}_{\mathcal{A}}$  Effective data handling and storage facility
	- vectors, matrices, dataframes, lists
	- frames (memory), databases (files/directories on disk)
- $\mathcal{L}_{\mathcal{A}}$  Operators and functions for calculations on arrays and matrices
	- [, [[, %\*%, %/%, apply, kronecker, svd, solve
- $\overline{\phantom{a}}$  Integrated collection of tools for data analysis
	- var, anova, princomp, arima
- $\mathcal{L}_{\mathcal{A}}$  Extensive graphical facilities and fine control over output
	- plot, persp, contour, xspline
	- par(…), axis, clip, arrows, symbols
- $\mathcal{L}_{\mathcal{A}}$  Well-developed programming language
	- conditionals, loops
	- user-defined recursive functions
	- input/output facilities
	- C and Fortran interface functions for compiled code
- $\mathcal{L}_{\mathcal{A}}$  Ability to extend system
	- packages may combine functions, data objects, other language code and associated documentation

### But it isn't Excel is it?

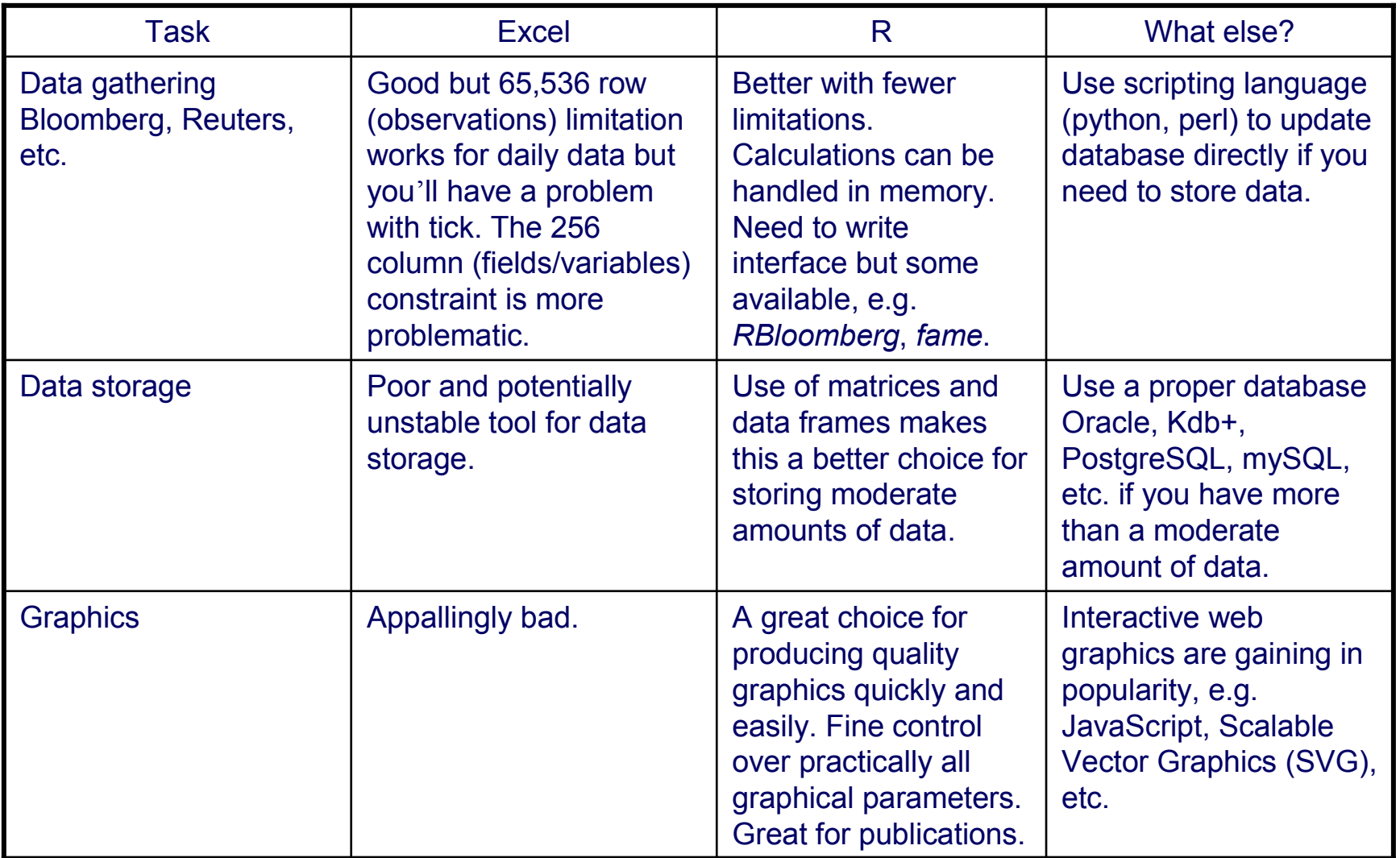

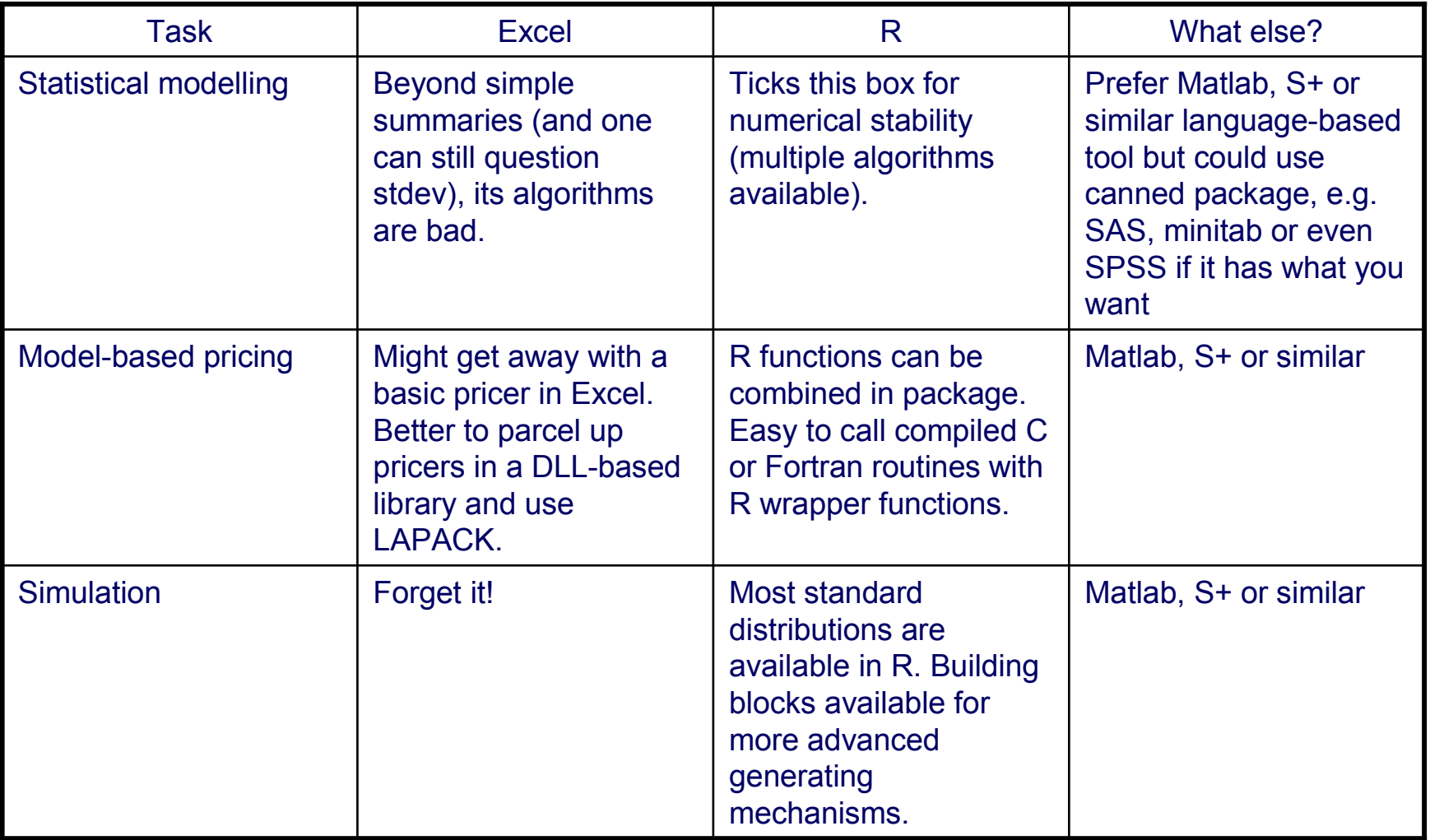

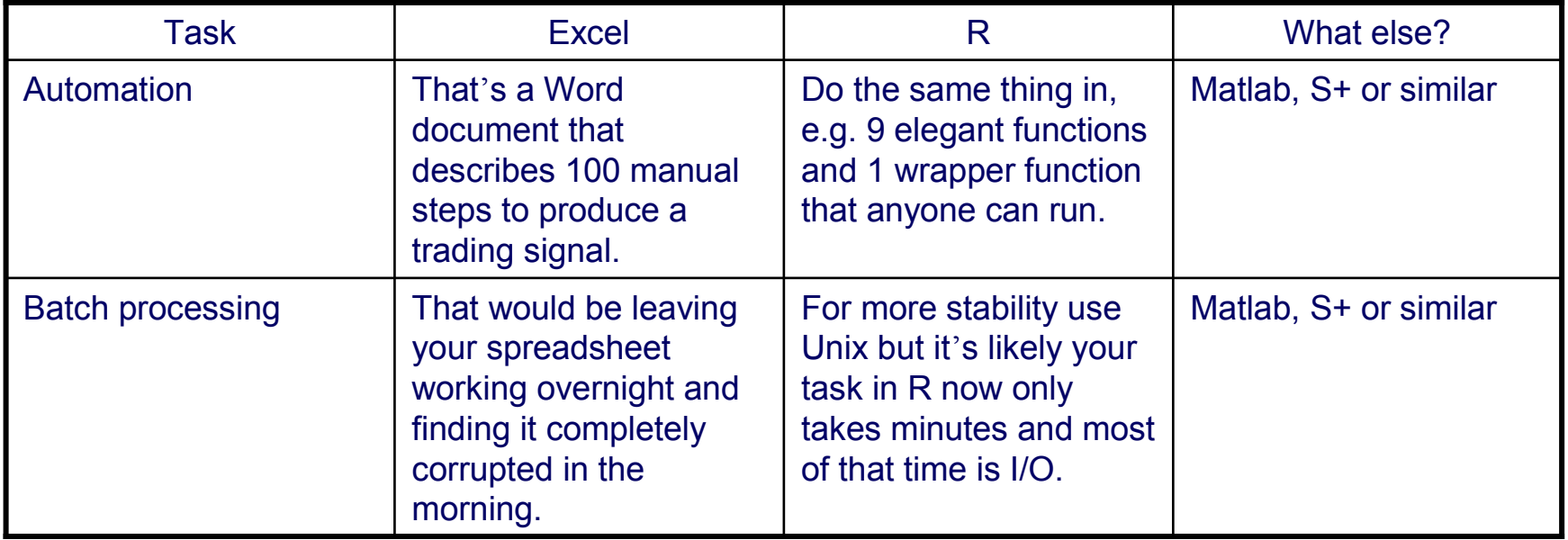

#### **See also Pat Burn's Spreadsheet Addiction at http://www.burns-stat.com/**

### **CRAN Task Views**

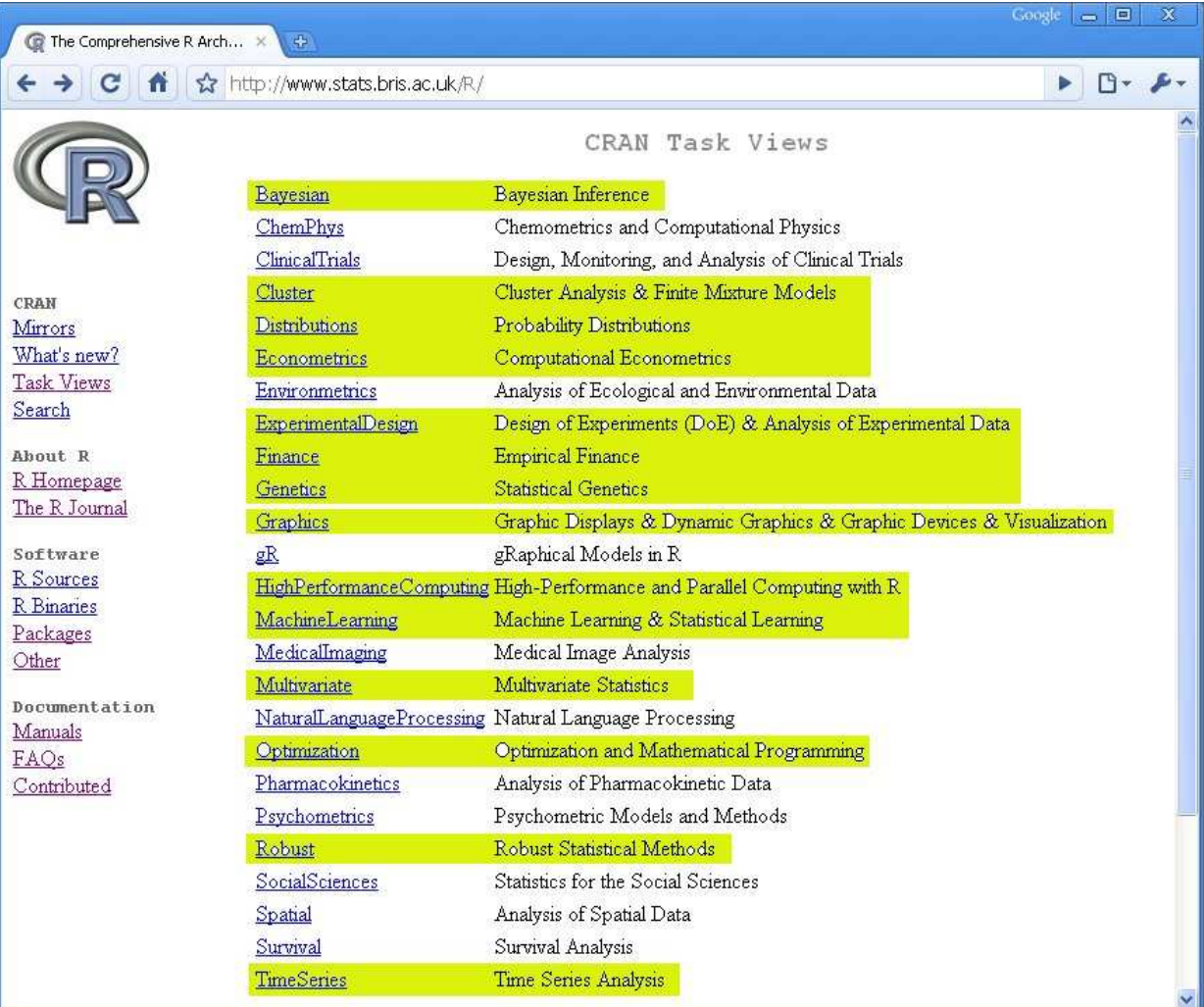

### **CRAN Packages**

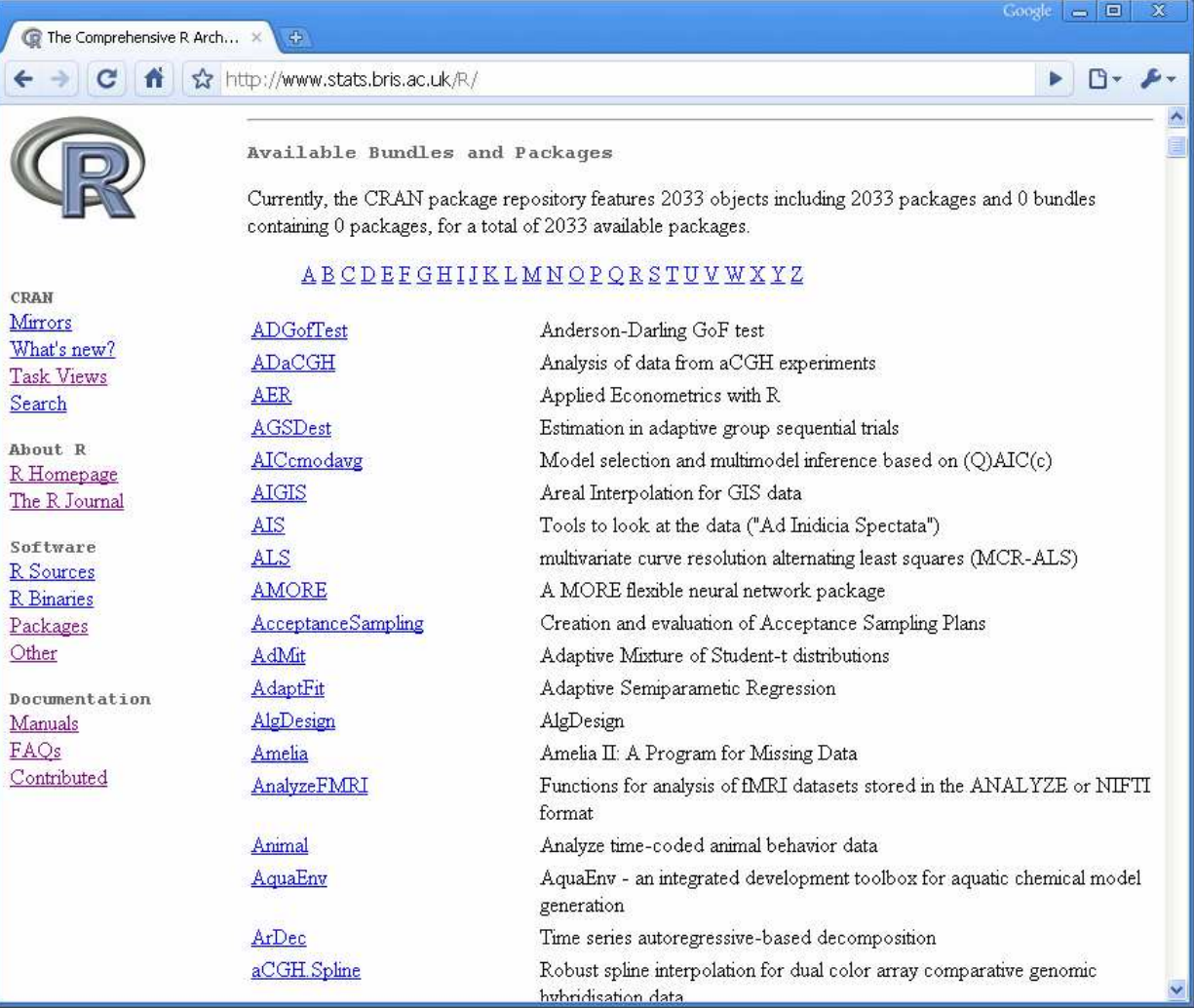

 $\bar{\mathcal{A}}$  $\mathbf{I}$ 

A

Þ

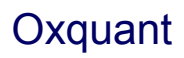

## Omega Project

- $\blacksquare$  Joint project with goal of providing a variety of open-source software for statistical applications.
- $\blacksquare$  Project began in July 1998
	- discussions among designers responsible for S, R, and Lisp-Stat
	- idea of working together on new directions
	- special emphasis on web-based software, Java, the Java virtual machine, and distributed computing
- $\blacksquare$ Omegahat is name given to software developed under this project

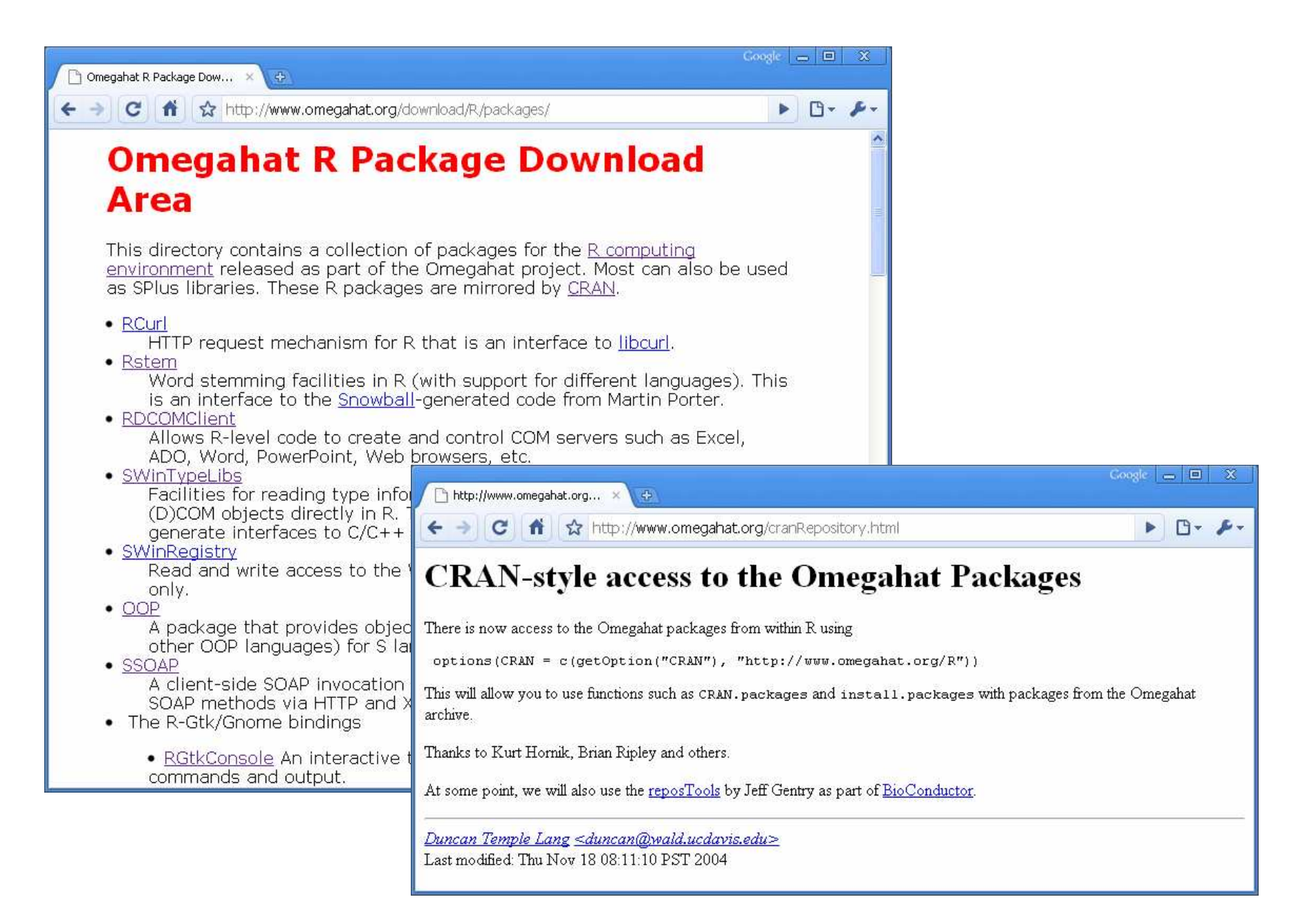

### Package Writing

- $\mathcal{L}_{\mathcal{A}}$  Comprehensive but daunting 138 page guide
	- http://cran.r-project.org/doc/manuals/R-exts.pdf
- $\blacksquare$  Windows users
	- – Install http://www.murdoch-sutherland.com/Rtools/ a minimal set of utilities that for building packages in Windows
- $\mathcal{L}_{\mathcal{A}}$  Steps
	- 1. Create objects you wish to package in clean .RData directory
	- 2. Use package.skeleton(name <sup>=</sup>"*mypkg*", list=ls(), force=T, namespace=T) command to create skeleton *mypkg* package
	- 3. Edit DESCRIPTION and NAMESPACE files and delete Read-and-delete-me file
	- 4. Use Rcmd build --force --binary *…/mypkg* command to create standalone compiled .zip file for installation on any Windows machine
	- 4a. Leaving out --force --binary arguments will generate a .tar.gz file that you can compile under Unix

### Calling R from other Systems

- $\blacksquare$ **RExcel:** Use R as a library for Excel, call R functions as worksheet function
	- CRAN packages
- $\blacksquare$  **RMatlab:** Call R functions from Matlab and vice-versa
	- Omegahat
- $\mathcal{L}_{\mathcal{A}}$  **RSPython:** Bi-directional interface for R and Python
	- Omegahat
- $\mathcal{L}_{\mathcal{A}}$  **RSPerl:** Bi-directional interface for R and Perl
	- Omegahat
- $\mathcal{L}_{\mathcal{A}}$  **Postgres:** Use R functions as if they were built-in SQL functions in PostgreSQL
	- Omegahat
- $\mathcal{L}_{\mathcal{A}}$  **RDCOMServer:** Export R objects as (D) COM objects in Windows
	- Omegahat
	- See also RDCOMClient

### Summary

- $\blacksquare$  Advantages
	- Excellent set of tools: data analysis, statistics, graphics and computation –
	- –Plenty of documentation
	- –Large user community including many academic experts
	- –Fully extendible in modular manner via packages
	- –Sensible batch processing facilities
	- Can be embedded in end-user system
- $\mathcal{L}_{\mathcal{A}}$ **Disadvantages** 
	- Difficult for people with no programming experience –
	- Some institutions find open-source software unpalatable
	- –Not necessarily an end-user system in its own right
- $\blacksquare$  Final comments
	- R likely to remain a niche tool in finance –
	- Certainly not a panacea in its own right
	- –Plenty to persuade others in terms of quality of output
	- Not bad for a free system!